tails s du odifier une mage

The copy filmad here has bean reproduced thanks to the generosity of:

> Seminary of Quebec Library

The images eppearing here are the best quelity possible considering the condition and legibility of the original copy and in keeping with the filming contrect specifications.

Original copies in printed paper covers are filmed beginning with the front cover and ending on the last page with a printed or illustrated impression, or the back cover when appropriate. All other original copies are filmed beginning on the first page with a printed or illustratod impression, and ending on the lest pege with e printed or illustrated impression.

The last recorded frame on each microfiche shall contain the symbol - (meening "CON-TINUED"), or the symbol  $\nabla$  (meaning "END"), whichever applies.

Maps, plates, charts, etc.. may bo filmed at different reduction ratios. Those too large to be entirely included in one exposure are filmed beginning in the upper left hand corner, left to right and top to bottom, as many frames as required. The following diagrams illustrate the method:

1 2 3 1

L'exempleire filmé fut reproduit grâce à le générosité de:

> Séminaire de Québec **Bibliothèque**

Les images suivantes ont été reproduites evec le plus grand soln, compte tenu de le condition et de la netteté de l'axempleire filmé, et en conformité avoc les conditions du contrat de filmage.

Les exempleires originaux dont la couverture en papier est imprimée sont filmés en commençent par le premier plet et en terminent soit par le dernière page qui comporte une empreinte d'impression ou d'illustration, soit par i second plat, selon le cas. Tous les autres exemplaires originaux sont filmés en commencant par la première page qui comporte une empreinte d'impression ou d'illustration et en terminant par la derniàre pege qui comporte une telle empreinte.

Un des symboles suivents apperaîtra sur le dernière image de cheque microfiche, selon le ces: le symbole  $\rightarrow$  signifie "A SUIVRE", le symbole  $\nabla$  signifie "FIN".

Les certes, planches, tebleaux, etc., peuvent être filmés à des taux de réduction différents. Lorsque le document est trop grand pour être reproduit en un seul cliché, il est filmé à partir da l'engie supérieur geuche, de gauche à droite, et de haut en bas. en prenant le nombre d'imeges nécesseire. Les diegrammes suivants illustrent le méthode.

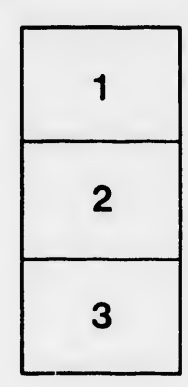

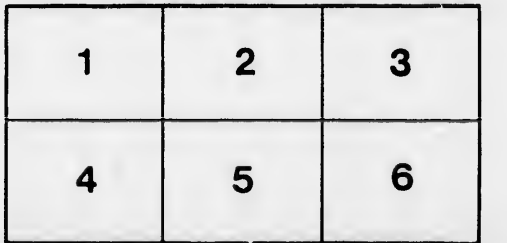

 $32X$ 

rrata to

pelure. ηÀ